# *Chapitre 3 : Structure d'une Base de Données*

## **1. Introduction**

Une base de données est une collection de données relatives à un ou plusieurs domaines, on va découvrir dans ce chapitre la façon selon laquelle une BD relationnelle est structurée.

Selon ce modèle, une BD est composée essentiellement de :

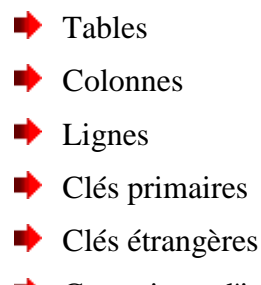

# Contraintes d'intégrité

## **2. Notion de table « relation »**

#### **2-1 Définition :**

Une table est un ensemble de données relatives à un même sujet (ou entité) et structurées sous forme de tableau.

Comme l'indique la figure suivante, une table est composée horizontalement d'un ensemble de *lignes* et verticalement d'un ensemble de *colonnes*

#### **Exemple : la table élève**

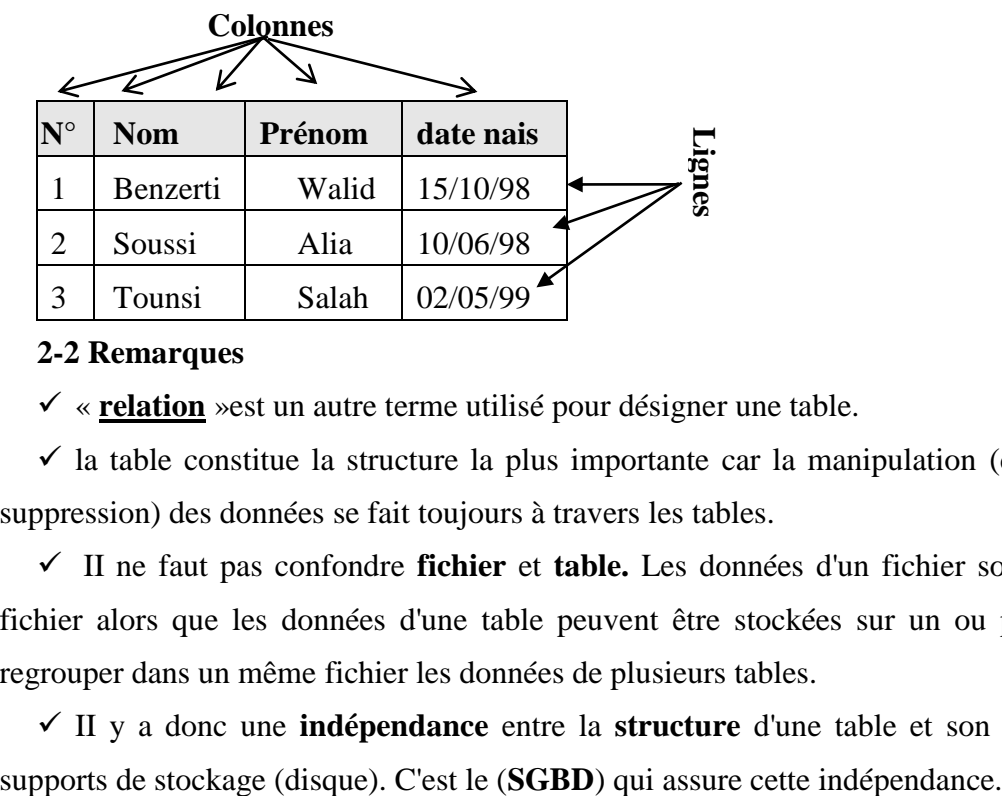

#### **2-2 Remarques**

« **relation** »est un autre terme utilisé pour désigner une table.

 $\checkmark$  la table constitue la structure la plus importante car la manipulation (création, sélection, modification et suppression) des données se fait toujours à travers les tables.

 II ne faut pas confondre **fichier** et **table.** Les données d'un fichier sont stockées dans un même et seul fichier alors que les données d'une table peuvent être stockées sur un ou plusieurs fichiers, comme on peut regrouper dans un même fichier les données de plusieurs tables.

II y a donc une **indépendance** entre la **structure** d'une table et son **implémentation physique** sur les

#### **3. Notion de colonne « attribut ou champ »**

#### **3.1- définition :**

Une colonne (champ) correspond à une propriété élémentaire de l'objet décrit par cette table.

Une colonne est décrite par :

a. **Un nom :** sous forme de code et il est généralement soumis aux mêmes règles de nommage des variables dans les langages de programmation.

b. **Un type de données :** Les types de données les plus connus sont : *numérique, caractères (ou texte), date et booléen.* Certains SGBD supportent des types de données multimédias telles que les images, le son et la vidéo.

c. **Une taille éventuelle :** Pour certains types de données tel que le type **numérique** ou **caractères**, indique la longueur maximale que peut prendre la colonne.

d. **Un indicateur de présence obligatoire :** indique si cette colonne est **obligatoire** ou peut être **nulle**. Il est à noter que la valeur **nulle** est différente de zéro pour les colonnes numérique et de vide pour les chaînes de caractères.

e. **Une valeur par défaut éventuelle** : Permet de mettre une valeur par défaut lorsqu'aucune valeur n'a été attribuée à cette colonne.

**f. • Une règle éventuelle indiquant les valeurs autorisées :** Dans certains cas, une colonne peut être soumise à certaines règles tel que : une note d'un élève doit être entre 0 et 20.

#### **Exemple :**

Nous avons vu dans l'exemple précédent que la table **élève** regroupe les 4 colonnes suivantes : (Numéro, nom, prénom et date de naissance). Nous allons décrire chacune de ces colonnes à travers le tableau suivant :

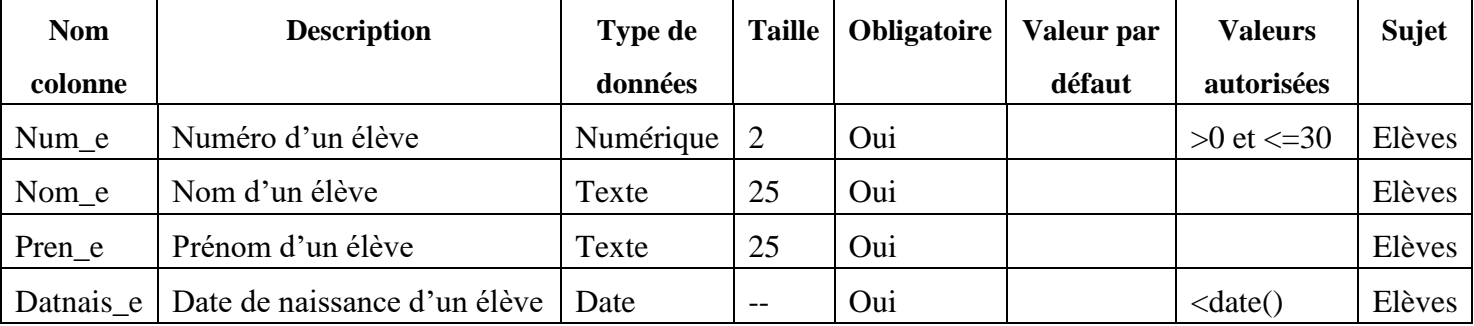

#### **4. Notion de ligne « enregistrement ou n-uplet »**

#### **4.1- Définition :**

Une ligne correspond à une occurrence du sujet représenté par la table. On dit aussi qu'elle correspond à un objet du monde réel.

#### **4.2- Remarque :**

 $\checkmark$  Une table est initialement vide lorsqu'elle est créée, c'est-à-dire qu'elle ne contient aucune ligne.

 $\checkmark$  L'exploitation d'une table consiste à y insérer de nouvelles lignes, à modifier certaines lignes ou à consulter certaines lignes selon un ou plusieurs critères. Une ligne peut être supprimée.

 $\checkmark$  Le nombre de lignes d'une table peut être limité à quelques dizaines comme il peut atteindre des milliers, voire des millions de lignes.

# **5. Notion de clé primaire « identifiant »**

# **5.1- Définition :**

La clé primaire d'une table est une colonne ou un groupe de colonnes permettant d'identifier de façon unique chaque ligne de la table. Autrement dit, la connaissance de la valeur de la clé primaire, permet de connaitre sans aucune ambiguïté les valeurs des autres colonnes de la table.

#### **5.2- Remarque :**

Les colonnes qui constituent la clé primaire sont **obligatoires**.

Chaque table **doit** comporter **une et une seule** clé primaire.

 $\checkmark$  Une clé primaire peut être composé de deux ou plusieurs colonnes. Exemple pour identifier un lycée il faut connaître son **nom et sa ville**.

 $\checkmark$  on peut avoir dans une même table, deux ou plusieurs colonnes qui peuvent jouer le rôle de clé primaires. Dans ce cas on doit choisir **une** parmi ces colonnes. Exemple une classe a un **code** et une **désignation** unique, on peut utiliser, le code ou la désignation comme identifiant (et c'est mieux d'utiliser le code)

Pour distinguer la clé primaire des autres colonnes, on la **souligne**, ou on la met en **gras**.

## **6. Liens entre tables (1,∞)**

#### **6.1- Définition :**

Un lien entre deux table **Tab1** et **Tab2** est représenté par l'ajout dans la table **Tab2** d'une nouvelle colonne correspondant à la clé primaire de la table **Tab1**. Cette nouvelle colonne est appelée **clé étrangère**.

#### **6.2- Remarque :**

 Un lien entre deux tables est orienté : il part de la table contenant **la clé étrangère** et arrive vers la table contenant **la clé primaire**. La *table cible* (celle contenant la clé primaire) s'appelle **table mère** et la *table source* (celle contenant la clé étrangère) s'appelle **table fille**.

On dit aussi que la table **fille** se réfère à la table mère :

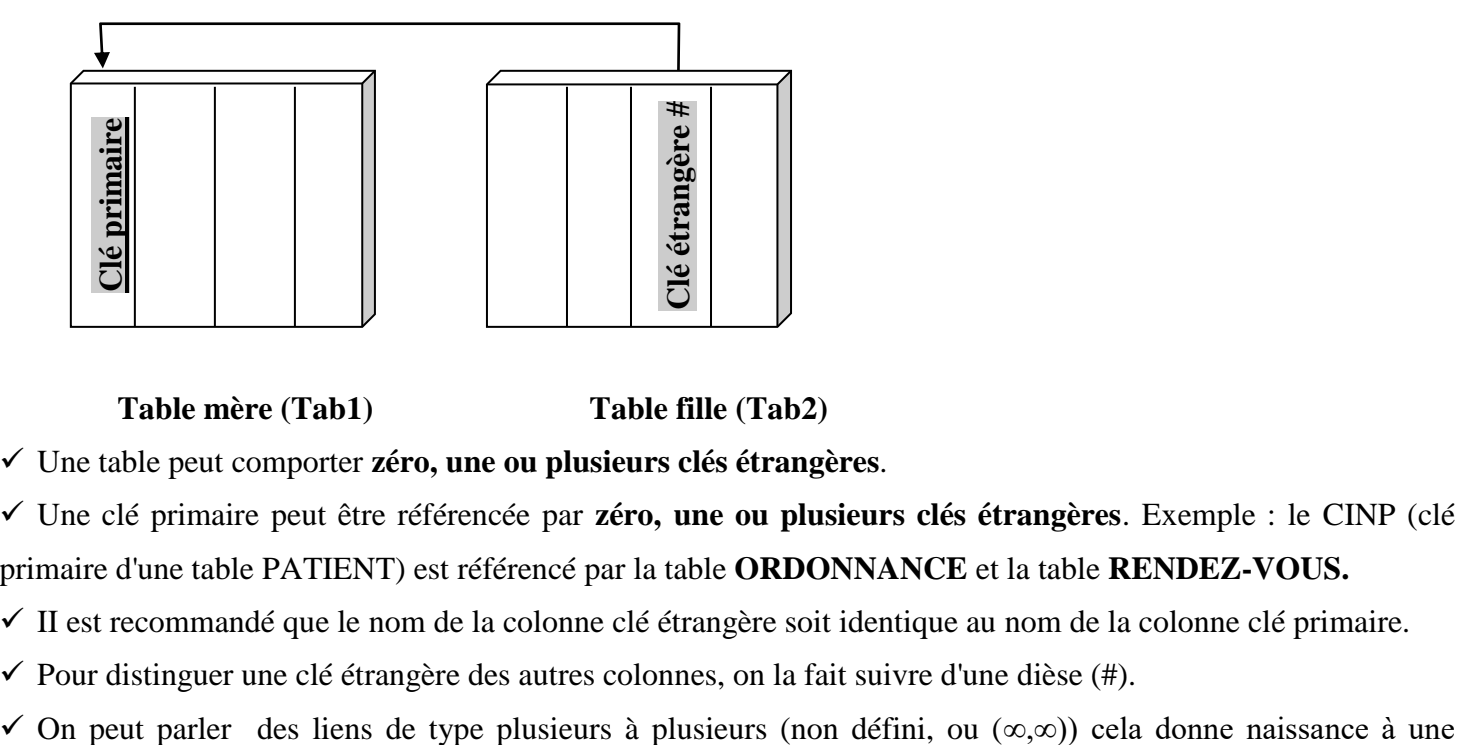

#### **Table mère (Tab1) Table fille (Tab2)**

Une table peut comporter **zéro, une ou plusieurs clés étrangères**.

 Une clé primaire peut être référencée par **zéro, une ou plusieurs clés étrangères**. Exemple : le CINP (clé primaire d'une table PATIENT) est référencé par la table **ORDONNANCE** et la table **RENDEZ-VOUS.**

 $\checkmark$  II est recommandé que le nom de la colonne clé étrangère soit identique au nom de la colonne clé primaire.

- $\checkmark$  Pour distinguer une clé étrangère des autres colonnes, on la fait suivre d'une dièse (#).
- 

troisième table nommée **ASSOCIATION** contenant les clés des deux tables qui seront dans cette table en même temps la clés primaire et clé étrangères référençant les tables d'origines

#### **Exemple** :

- un **auteur** peut écrire un ou plusieurs livres
- et un **livre** peut être écrit par un ou plusieurs auteurs.
- donne naissance à une association **ECRIRE**

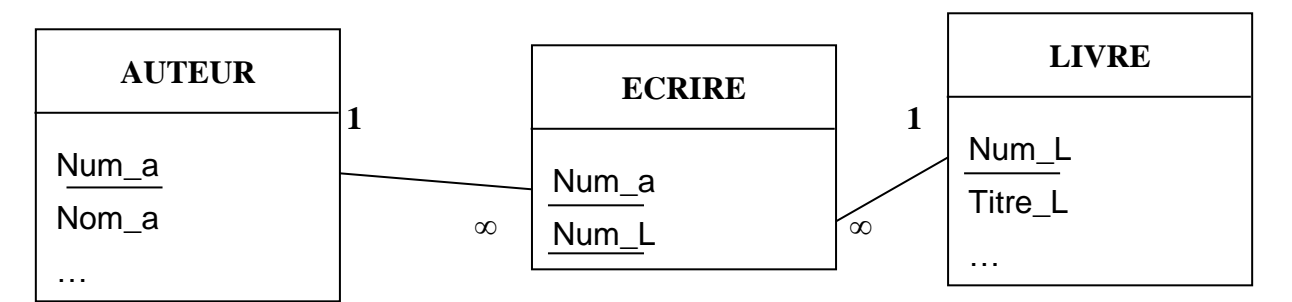

## **7. Notion de contrainte d'intégrité**

#### **7.1- Définition :**

Une contrainte d'intégrité est une règle appliquée à une colonne ou à une table et qui doit être toujours vérifiée.

Les principaux types de contraintes d'intégrité sont :

 **Les contraintes de domaines :** sont des contraintes appliquées à des colonnes. Elles permettent de fixer le caractère obligatoire ou pas et les règles de validité des valeurs autorisées.

#### **Exemples :**

- La note obtenue dans une matière doit être **comprise entre 0 et 20.**
- La quantité commandée dans la table Commande est obligatoire et doit être >0
- **Les contraintes d'intégrité de tables :** Elles permettent d'assurer que chaque table a une clé primaire.

**Les contraintes d'intégrité référentielles :** Elles permettent de s'assurer que les valeurs introduites dans

une colonne clé étrangère se réfère à une valeur dans la colonne clé primaire dans la table mère.

#### **Exemple :**

 On n'accepte pas que le **Code classe** saisi dans la table **élève** n'existe pas dans la colonne **Code classe** de la table **classe**

## **8. Représentation de la structure d'une base de données**

Cette représentation est appelée **modèle** ou **schéma** de la base de données. La structure d'une base de données peut être représentée selon deux formalismes :

- **Représentation textuelle**
- **Représentation graphique**

Les deux formalismes sont équivalents.

#### **8.1- Représentation textuelle**

La représentation textuelle consiste à décrire les tables, les colonnes et les liens entre les tables en utilisant du texte.

#### **Exemple :**

Les deux tables suivantes représentent les **Classe** et les **élèves** qui y sont inscrits.

**Classe**(Code\_C ,designation\_c)

**Eleve** (Num\_e , Nom\_e, Pren\_e, Dnais\_e, Code\_C #)

## **8.2- Représentation graphique :**

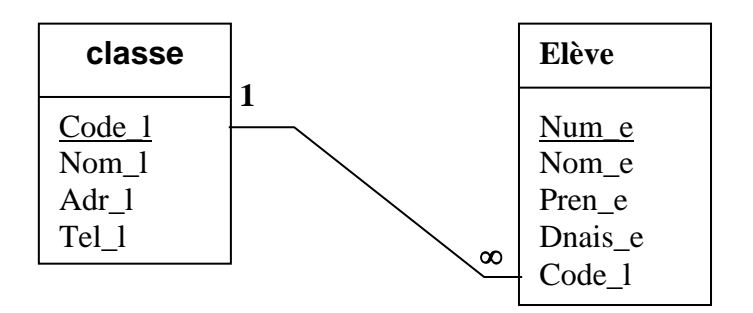

 Les clés primaires sont soulignées et les clés étrangères sont représentées à l'aide d'un lien entre les deux tables

• Le symbole  $(\infty)$  est placé de la côte de la clé étrangère et le symbole **(1)** du côté de la clé primaire référencée.

La relation entre les deux tables est dite de type «un à plusieurs» car à une ligne de **Classe** peut correspondre plusieurs lignes de **Elève** puisque dans une classe on a plusieurs élèves mais un élève appartient à une seule classe.